# **Regulamin usługi eMAP od TAURONA**

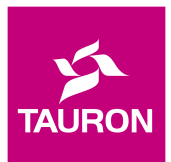

## **§ 1. Postanowienia ogólne**

- 1. Niniejszy dokument (dalej "**Regulamin**") określa zasady świadczenia usług ładowania na stacjach ładowania na rzecz Użytkownika przez TAURON Nowe Technologie Spółkę Akcyjną z siedzibą we Wrocławiu, Plac Powstańców Śląskich 20 (53-314 Wrocław), wpisaną do rejestru przedsiębiorców prowadzonego przez Sąd Rejonowy dla Wrocławia Fabrycznej we Wrocławiu, VI Wydział Gospodarczy Krajowego Rejestru Sądowego pod numerem KRS: 0000141756, NIP: 8991076556, REGON: 930810615, kapitał zakładowy 9 535 649,00 zł (dalej "**Usługodawca**").
- 2. Regulamin określa zasady i warunki korzystania przez Użytkownika z usługi "eMap od TAURONA" (dalej "**Usługa**"), która umożliwia korzystanie ze stacji ładowania pojazdów elektrycznych przy użyciu Aplikacji instalowanej na Urządzeniu mobilnym Użytkownika lub Nośnika RFID oraz określa warunki Usługi.
- 3. Usługa dostępna jest wyłącznie na stacjach wskazanych w Aplikacji instalowanej na Urządzeniu mobilnym Użytkownika.
- 4. Usługodawca informuje, że Usługa ma charakter pilotażowy i służy weryfikacji przyjętych przez Usługodawcę założeń dotyczących grup Użytkowników, opłat za świadczenie Usługi, sposobu i charakterystyki korzystania ze stacji ładowania pojazdów.
- 5. Szczegółowe informacje związane z Usługą są dostępne pod adresem poczty elektronicznej emap@tauron.pl oraz pod numerem infolinii 572 886 552.
- 6. Niniejszy Regulamin stanowi również regulamin świadczenia usług drogą elektroniczną, o którym stanowi art. 8 ust. 1 pkt 1 ustawy z dnia 18 lipca 2002 r. o świadczeniu usług drogą elektroniczną (tj. Dz.U z 2019, poz. 123 ze zm.) w zakresie części usług świadczonych drogą elektroniczną.
- 7. Operatorem technicznym systemu, na którym oparta została usługa eMap od TAURONA jest firma Enelion sp. z o.o. z siedzibą w Gdańsku.

#### **§ 2. Definicje**

- 1. Z zastrzeżeniem terminów zdefiniowanych w treści Regulaminu, używanym w nim terminom nadaje się następujące znaczenie:
	- 1.1. **Aplikacja** lub **Aplikacja mobilna** aplikacja działająca na Urządzeniu mobilnym umożliwiająca korzystanie z Usługi przez Użytkownika;
	- **Konto Użytkownika** panel w Aplikacji umożliwiający korzystanie z wszystkich funkcjonalności Aplikacji; 1.2. dostęp do ustawień związanych z Użytkownikiem i innych wybranych funkcjonalności związanych z Kontem Użytkownika jest możliwy również za pomocą Strony www.emap.tauron.pl;
	- **Nośnik RFID** narzędzie umożliwiające korzystanie z Usługi przez Użytkownika, wykorzystujące technikę fal 1.3. radiowych RFID (z ang. Radio Frequency Identification);
	- **Platforma IT** środowisko informatyczne składające się z aplikacji internetowych dostarczanych przez 1.4. TAURON Nowe Technologie;
	- **Sieć TAURON Nowe Technologie** infrastruktura elektroenergetyczna i telekomunikacyjna pozwalająca na 1.5. ładowanie baterii pojazdu elektrycznego na stacjach ładowania należących do sieci TAURON Nowe Technologie, obejmująca stacje własne oraz stacje partnerskie zarządzane przez TAURON Nowe Technologie;
	- **Stacja ładowania** urządzenie budowlane obejmujące punkt ładowania o normalnej mocy lub punkt 1.6. ładowania o dużej mocy, związane z obiektem budowlanym, lub wolnostojący obiekt budowlany z zainstalowanym co najmniej jednym punktem ładowania o normalnej mocy lub punktem ładowania o dużej mocy - wyposażone w oprogramowanie umożliwiające świadczenie Usług ładowania, wraz ze stanowiskiem postojowym oraz, w przypadku gdy stacja ładowania jest podłączona do sieci dystrybucyjnej w rozumieniu ustawy z dnia 10 kwietnia 1997 r. - Prawo energetyczne, instalacją prowadzącą od punktu ładowania do przyłącza elektroenergetycznego.
	- **Umowa na usługi ładowania pojazdów** umowa uprawniająca Użytkownika do korzystania z Usługi 1.7. ładowania, zawarta pomiędzy Usługodawcą a Użytkownikiem na zasadach określonych w niniejszym Regulaminie;
	- **Urządzenie mobilne** urządzenie pozwalające na pobranie i zainstalowanie Aplikacji, posiadające usługi 1.8. lokalizacji oraz połączenie z siecią Internet;
	- **Usługa ładowania** usługa polegająca na ładowaniu prądem elektrycznym baterii pojazdu elektrycznego lub 1.9. hybrydowego z wykorzystaniem infrastruktury stacji ładowania;
	- **Użytkownik** osoba fizyczna, osoba prawna lub jednostka nieposiadająca osobowości prawnej posiadająca 1.10.dostęp do Usługi, w tym będąca konsumentem w rozumieniu art. 221 Kodeksu cywilnego;

## **§ 3. Rejestracja w usłudze**

- 1. Korzystanie z Usługi w sieci TAURON Nowe Technologie wymaga pobrania Aplikacji mobilnej "eMap od TAURONA" ze sklepów Google Play lub App Store. Usługa jest dostępna zarówno dla Użytkowników korzystających ze stacji ładowania bez rejestracji, jak również dla zarejestrowanych Użytkowników. Rejestracja Użytkowników korzystających z karty płatniczej dodanej w Aplikacji (osób fizycznych, osób prawnych i jednostek nieposiadających osobowości prawnej), odbywa się w Aplikacji mobilnej. Formularz dostępny na stronie WWW w zakładce "Współpraca biznesowa" przeznaczony jest do wykonania wstępnej rejestracji osób prawnych lub jednostek nieposiadających osobowości prawnej chętnych do zawarcia odrębnej umowy na świadczenie usług ładowania z TAURON Nowe Technologie.
- W celu utworzenia Konta Użytkownika, konieczne jest: 2.
	- 2.1. dla osób fizycznych (profil prywatny) oraz dla osób prawnych lub jednostek nieposiadających osobowości prawnej (profil firmowy): prawidłowe wypełnienie formularza rejestracyjnego i uzupełnienie jego pól, przy użyciu prawdziwych, kompletnych i dotyczących Użytkownika danych: imię, nazwisko, adres, numer telefonu, adres e-mail oraz hasło, następnie zatwierdzenie obowiązkowych oraz ewentualnie opcjonalnych treści regulaminów i zgód, po czym wykonanie weryfikacji użytkownika realizowane poprzez wysłanie na wskazany przez użytkownika adres e-mail kodu weryfikacyjnego, którego wpisanie w oknie Aplikacji spowoduje weryfikację Użytkownika i utworzenie jego Konta.
	- 2.2. dla osób prawnych lub jednostek nieposiadających osobowości prawnej (umowa B2B): prawidłowe wypełnienie formularza rejestracyjnego na stronie www.emap.tauron.pl w zakładce "Współpraca biznesowa" poprzedzone akceptacją obowiązkowych zgód i regulaminów, a następnie po przeprowadzeniu wstępnej weryfikacji spełnienia wymaganych kryteriów (wymagającej podania ilości pojazdów elektrycznych w posiadanej flocie, szacowanego średniego zużycia energii przez każdy samochód oraz średniego miesięcznego przebiegu samochodu) uzupełnienie pól formularza, przy użyciu prawdziwych, kompletnych i dotyczących Użytkownika danych: pełna nazwa firmy, kraj zarejestrowania działalności, NIP, ulica, numer budynku, numer lokalu, kod pocztowy, miejscowość, adres strony internetowej oraz dane osoby kontaktowej takie jak adres e-mail oraz numer telefonu. Wpisanie powyższych danych powoduje przesłanie danych zawartych w formularzu do Usługodawcy, celem uzgodnienia i przygotowania umowy na świadczenie usługi ładowania pojazdów.
- 3. Konto Użytkownika jest aktywne po jego aktywacji. Aktywacja polega na weryfikacji poprawności wprowadzonego przez Użytkownika adresu e-mail przez przesłanie wiadomości e-mail z kodem umożliwiającym potwierdzenie wprowadzonych danych. W przypadku Użytkowników korzystających z Usługi na podstawie zawartej Umowy na świadczenie usługi ładowania pojazdów (umowa B2B), aktywacja Konta Użytkownika realizowana jest przez przedstawicieli TAURON Nowe Technologie po zawarciu umowy, bez generowania wiadomości z kodem weryfikacyjnym o której mowa w zdaniu poprzednim.
- 4. Korzystanie z Usługi ładowania pojazdów jest możliwe bez rejestracji lub po aktywacji Konta Użytkownika zgodnie z ustępem poprzedzającym oraz zalogowaniu się do Konta Użytkownika w Aplikacji z podaniem wprowadzonego w procesie rejestracji loginu (adres e-mail) i hasła.
- 5. Do korzystania z Konta Użytkownika jest uprawniony wyłącznie Użytkownik.

## **§ 4. Zawarcie umowy**

- 1. Usługa jest dostępna wyłącznie dla pełnoletnich osób fizycznych, posiadających pełną zdolność do czynności prawnych oraz osób prawnych i jednostek nieposiadających osobowości prawnej, które zainstalowały Aplikację na Urządzeniu mobilnym, dokonały rejestracji w Usłudze zgodnie z postanowieniami § 3 powyżej oraz potwierdziły zapoznanie się z treścią Regulaminu.
- 2. Zawarcie Umowy na Usługi ładowania pojazdów dokonywane jest w sposób określony w niniejszym paragrafie, przy zachowaniu warunków opisanych w § 5 poniżej.
- 3. Regulamin jest udostępniony nieodpłatnie w wersji elektronicznej na stronie www.tauron.pl/emap w sposób umożliwiający zapoznanie się z treścią Regulaminu i jego pobranie w formacie PDF w każdym czasie, w tym również przez zawarciem Umowy. Ponadto Użytkownik może zapoznać się z treścią Regulaminu wyświetlając ją w Aplikacji.
- 4. Językiem zawartej umowy jest język polski.

### **§ 5. Warunki techniczne korzystania z Aplikacji i Strony WWW**

- 1. Umowy na Usługi ładowania pojazdów mogą być zawierane przez Użytkownika, który spełnia warunki określone w § 3 i § 4 ust. 1 Regulaminu, po zainstalowaniu na Urządzeniu mobilnym Użytkownika Aplikacji i zalogowaniu się do niej z użyciem loginu i hasła Użytkownika. W okresie trwania Umowy, w celu korzystania z Usługi ładowania pojazdów, zarejestrowany Użytkownik jest zobowiązany do pozostawania zalogowanym na Koncie Użytkownika w Aplikacji, a także do utrzymywania aktywnego połączenia internetowego w Urządzeniu mobilnym.
- 2. Zawarcie umowy wymaga:
	- a) wypełnienia przez Użytkownika formularza rejestracyjnego dostępnego w Aplikacji mobilnej,
	- b) udzielenia przez Użytkownika niezbędnych zgód w zakresie przetwarzania danych osobowych w zakresie niezbędnym do realizacji umowy,
	- c) akceptacji przez Użytkownika regulaminu świadczenia Usług przez TAURON Nowe Technologie,
	- d) akceptacji przez Użytkownika regulaminu płatności dostępnego u operatora płatności bezgotówkowych,
	- e) akceptacji przez Użytkownika polityki prywatności TAURON Nowe Technologie,
	- f) prawidłowego przeprowadzenia procesu rejestracji Użytkownika, potwierdzonego komunikatem wyświetlonym w Aplikacji.
- 3. Po zakończeniu procesu rejestracji, w celu skorzystania z usługi wymagane jest podanie w Aplikacji danych karty płatniczej przez Użytkownika. TAURON Nowe Technologie zastrzega sobie prawo do dodania w przyszłości innych opcji systemów płatniczych, dla których będzie wymagane podanie danych autoryzacyjnych.
- 4. Kompletne dane autoryzacyjne są przechowywane przez operatora płatności bezgotówkowych. Weryfikacja danych operatora płatności bezgotówkowych polega na:
	- 4.1. pobraniu ze wskazanej karty płatniczej Użytkownika kwoty 1,00 zł, celem ustalenia, czy karta jest aktywna i może być obciążana; Kwota ta zostaje zwrócona Użytkownikowi w terminie 7 dni od wykonania autoryzacji;
	- 4.2. blokowaniu na rachunku bankowym Użytkownika środków o wartości wskazanej w Aplikacji przed uruchomieniem ładowania; Środki te pozostają zablokowane przez cały okres ładowania pojazdu; W przypadku przerwania procesu ładowania przed wykorzystaniem całości zablokowanej kwoty, pozostała różnica zostanie odblokowana, a Użytkownik zostanie obciążony wyłącznie wartością faktycznie pobranej energii lub czasu ładowania; W przypadku wykorzystania całości zablokowanej kwoty, proces ładowania zostanie automatycznie przerwany.

TAURON Nowe Technologie jest uprawniony do weryfikacji danych autoryzacyjnych Użytkownika. Weryfikacja danych autoryzacyjnych jest przeprowadzana podczas rejestracji Użytkownika lub podczas dodawania nowego sytemu płatniczego za pośrednictwem Platformy IT.

- W celu rozpoczęcia świadczenia Usługi należy wybrać Stację Ładowania z listy widocznych i udostępnionych 5. w Aplikacji.
- 6. Usługodawca niezwłocznie poinformuje Użytkownika o niemożliwości realizacji Usługi, w przypadku wystąpienia okoliczności ją powodujących. Udzielenie tej informacji następuje poprzez wyświetlenie informacji w Aplikacji lub drogą telefoniczną lub elektroniczną.
- 7. Aby zawrzeć Umowę na Usługi ładowania pojazdów, należy rozpocząć proces ładowania przez kliknięcie w odpowiedni przycisk w Aplikacji.
- 8. Użytkownik jest zobowiązany do korzystania z Aplikacji zgodnie z zasadami jego prawidłowej eksploatacji oraz informacjami umieszczonymi na Stacjach ładowania. Ponadto Użytkownik jest zobowiązany do:
	- 8.1. Niezwłocznego kontaktu z Usługodawcą pod numerem 572 886 552 w razie problemów technicznych ze Stacia Ładowania;
	- 8.2. powstrzymania się od zachowań mogących powodować uszkodzenie, zanieczyszczenie lub inny spadek wartości użytkowej Stacji Ładowania;
	- 8.3. nieodłączania samodzielnie innego pojazdu, który jest w trakcie procesu ładowania;
	- 8.4. zajmowania miejsca parkingowego przy Stacji Ładowania wyłącznie przez okres niezbędny do naładowania jego pojazdu.
- 9. Zawarcie, realizacja i zakończenie Usług jest możliwe 24 godziny na dobę, 7 dni w tygodniu.

## **§ 6. Bezpieczeństwo teleinformatyczne**

- 1. Korzystanie z Usługi wiąże się z ryzykami i zagrożeniami związanymi z siecią Internet, takimi jak możliwość złamania zabezpieczeń urządzenia Użytkownika w celu nielegalnego pozyskania danych osobowych lub informacji, możliwość działania złośliwego oprogramowania (np. spyware, robaki internetowe, wirusy) lub tzw. phishing (przesyłanie fałszywych wiadomości, podszywających się pod wiadomości autentyczne, w celu pozyskania danych), pozyskanie przez nieuprawnioną osobę danych związanych z korzystaniem przez Użytkownika z Usługi. Usługodawca zaleca Użytkownikom zachowanie ostrożności i stosowanie odpowiednich środków ochrony (np. programy chroniące przed złośliwym oprogramowaniem, firewall, bieżąca aktualizacja oprogramowania do najnowszej wersji).
- 2. Użytkownik jest zobowiązany nie udostępniać danych logowania osobom trzecim. Usługodawca informuje, że w przypadku udostępnienia przez Użytkownika danych logowania osobom trzecim, Użytkownik może zostać obciążony kosztami korzystania z Usługi przez osoby, którym udostępnił dane logowania, a także innymi opłatami i kosztami związanymi z korzystaniem z Usługi przez takie osoby. Użytkownik jest zobowiązany niezwłocznie powiadomić Usługodawcę o każdym przypadku pozyskania danych logowania przez osobę trzecią. W przypadku zmiany danych podanych w trakcie rejestracji, Użytkownik jest zobowiązany do ich aktualizacji w Aplikacji.

### **§ 7. Płatności**

- 1. Instalacja Aplikacji i rejestracja w Usłudze nie wiąże się z obowiązkiem poniesienia przez Użytkownika jakichkolwiek opłat.
- 2. TAURON Nowe Technologie świadczy odpłatnie Usługi zgodnie z postanowieniami Regulaminu, na zasadach określonych poniżej.
- TAURON Nowe Technologie jest uprawniony do wprowadzenia promocyjnych ofert dla wszystkich lub niektórych 3. Użytkowników, a także zniżek i bezpłatnych programów w poszczególnych Punktach ładowania.
- TAURON Nowe Technologie obciąża Użytkownika opłatami za Usługę zgodnie z ustalonym cennikiem, który 4. wskazuje ceny brutto oraz inne opłaty i płatności powiązane z Usługą.
- 5. Podmiotem świadczącym obsługę płatności online jest Blue Media S.A.
- 6. Aktualny cennik dla Użytkowników dostępny jest na Stronie internetowej oraz w Aplikacji mobilnej. Użytkownik akceptuje cennik w trakcie zawierania Umowy oraz przy każdorazowym korzystaniu z Usługi. Użytkownik jest zobowiązany do rozliczenia wszystkich płatności powstałych w związku z Usługą realizowaną na rzecz wszystkich Użytkowników przypisanych do jego konta.
- 7. Na pobieraną cenę za Usługę ładowania mogą składać się następujące elementy:
- 7.1. stawka abonamentowa ustalana w formie stałej opłaty dla wybranego okresu czasu;
- 7.2. stawka za kWh cena ustalana na podstawie stawki za każdą rozpoczętą 1 kWh energii elektrycznej pobieranej w procesie ładownia pojazdu elektrycznego;
- 7.3. stawka za minutę cena ustalana na podstawie stawki za minutę określonej w cenniku i naliczona za każdą rozpoczętą minutę ładowania pojazdu;
- 7.3. opłata startowa stała stawka naliczana jednorazowo w momencie rozpoczęcia procesu ładowania pojazdu, ustalana w cenniku Usługi.
- W ramach świadczonej Usługi, Użytkownik może skorzystać z abonamentu dostępnego w Aplikacji. Wybór 8. rozliczenia za pomocą abonamentu ma charakter dobrowolny i powoduje obniżenie ceny za Usługę o wartość procentową lub kwotową wskazaną w Aplikacji. Opłata abonamentowa pobierana będzie z góry, automatycznie z karty płatniczej Użytkownika. Okres obowiązywania abonamentu wskazany jest w Aplikacji. Z dniem upływu okresu obowiązywania abonamentu, abonament ulega automatycznemu odnowieniu na kolejny okres. Przed upływem terminu zakończenia obowiązywania abonamentu, Użytkownik może zrezygnować z automatycznego odnowienia abonamentu przełącznikiem widocznym w Aplikacji, co spowoduje, że kolejna opłata abonamentowa nie zostanie pobrana, a wraz z zakończeniem okresu obowiązywania abonamentu cena za usługę ładowania powróci do wartości podstawowej obowiązującej w danym czasie, bez uwzględnienia obniżenia ceny. Faktura za zakup abonamentu zostanie przesłana na adres e-mail Użytkownika podany w trakcie rejestracji bezpośrednio po zakupie abonamentu
- Pomiar poboru energii w ramach Usługi, stanowiący podstawę do ustalenia ceny Usługi następuje za pomocą 9. urządzeń pomiarowych określających wolumen przekazywanej energii elektrycznej (w kWh) do pojazdu elektrycznego i oprogramowania wykorzystywanego do przetwarzania tych danych pomiarowych, które są zainstalowane w stacji ładowania przez ich producenta. Pomiar ten może nie uwzględniać strat energii, do jakich dochodzić może w trakcie trwania procesu świadczenia Usługi.
- 10. Opłaty za świadczenie Usług ładowania pobierane są przez TAURON Nowe Technologie lub poprzez dostawcę oprogramowania, z którym TAURON Nowe Technologie ma zawartą umowę, w następujący sposób:
	- 10.1. dla rozliczeń z osobami fizycznymi, z osobami prawnymi lub z jednostkami nieposiadającymi osobowości prawnej, z którymi TAURON Nowe Technologie nie będzie zawierał odrębnej umowy na świadczenie usług ładowania – z wykorzystaniem obsługiwanych przez Aplikację kart Visa, Visa Electron, MasterCard, MasterCard Electronic, Maestro wskazanych w Aplikacji mobilnej,
	- 10.2. dla rozliczeń z osobami prawnymi lub z jednostkami nieposiadającymi osobowości prawnej z którymi TAURON Nowe Technologie zawrze pisemną umowę na świadczenie usług ładowania – w oparciu o przelew bankowy realizowany na podstawie faktury VAT wystawionej w imieniu TAURON Nowe Technologie, obejmującej wyszczególniony na fakturze okres rozliczeniowy oraz wyznaczony termin dokonania płatności.
- 11. W przypadku wystąpienia konieczności zwrotu środków za transakcję dokonaną przez Użytkownika kartą płatniczą sprzedający dokona zwrotu na rachunek bankowy przypisany do karty płatniczej Zamawiającego.
- 12. Przy płatnościach kartą czas realizacji zamówienia musi być wskazany od momentu uzyskania pozytywnej autoryzacji.
- Użytkownik ma obowiązek zgłosić do TAURON Nowe Technologie pisemnie zastrzeżenie co do niezgodności 13. świadczonych Usług w terminie 3 dni od dnia otrzymania faktury i zestawienia od TAURON Nowe Technologie. Powyższe reklamacje zgłoszone po upływie ww. terminu nie będą rozpatrywane. Za dzień uzyskania zestawienia uznaje się datę wysłania zestawienia na adres e-mail Użytkownika. W takiej sytuacji Użytkownik zobowiązany jest do pisemnego powiadomienia TAURON Nowe Technologie w szczególności o: kwestionowanych pozycjach ujętych w zestawieniu, błędach lub innych nieprawidłowościach w przeprowadzaniu rozliczenia. TAURON Nowe Technologie dokona rozpatrzenia reklamacji zgodnie z § 10 Regulaminu. Zgłoszenie przez Użytkownika pisemnego zastrzeżenia, co do niezgodności świadczonych Usług nie zwalnia Użytkownika z obowiązku terminowego uregulowania należności wynikających z umowy zawartej pomiędzy Użytkownikiem a TAURON Nowe Technologie.
- 14. TAURON Nowe Technologie zastrzega sobie prawo do zmiany systemu rozliczania Usług i pobrania płatności po zakończonej sesji ładowania. O wprowadzeniu zmian w systemie rozliczeń płatności Użytkownik zostanie poinformowany poprzez komunikat skierowany na adres e-mail Użytkownika, w którym zostanie umieszczona informacja o aktualizacji załącznika regulaminu Usługi "eMap od TAURONA" w terminie 14 dni przed planowanym terminem jego wprowadzenia. Użytkownik winien zapoznać się z wprowadzanymi zmianami.
- 15. Po zakończeniu ładowania Użytkownik otrzymuje informację e-mailową zawierającą podstawowe dane rozliczeniowe dotyczące wykonanej Usługi. TAURON Nowe Technologie zastrzega sobie prawo do czasowego wstrzymywania wysyłania tych informacji, w szczególności w sytuacji problemów w komunikacji z infrastrukturą ładowania.
- 16. W przypadku, gdy TAURON Nowe Technologie uzyska informację o utracie ważności karty debetowej / kredytowej Użytkownika lub o jej zastrzeżeniu, TAURON Nowe Technologie jest uprawniony do zablokowania świadczenia Usług na rzecz Użytkownika do czasu podania przez Użytkownika danych dotyczących aktywnej karty debetowej / kredytowej.
- 17. W przypadku zaistnienia zaległości w opłatach przekraczających 7 dni, TAURON Nowe Technologie ma prawo zablokować Użytkownikowi oraz – w przypadku osób prawnych wszystkim osobom korzystającym z konta Użytkownika – dostęp do Aplikacji mobilnej lub Nośnika RFID, a także możliwość korzystania z Usług, do czasu uregulowania wszelkich zaległości.
- 18. Użytkownik akceptując niniejszy regulamin wyraża zgodę na otrzymywanie faktur drogą elektroniczną i wyraża zgodę na powyższe zasady płatności.

Akcje promocyjne, marketingowe o których mowa w ust. 3 § 7 umożliwiające korzystanie z Usługi bezpłatnie lub na 19. zasadach częściowej odpłatności we wskazanym okresie każdorazowo wprowadzane będą w Regulaminach Promocji Usługi "eMap od TAURONA".

### **§ 8. Zakaz dostarczania treści bezprawnych**

- W związku z korzystaniem z Usługi Użytkownik nie może dostarczać Usługodawcy ani osobom trzecim treści 1. o charakterze bezprawnym, naruszających prawo lub dobre obyczaje.
- 2. Użytkownik nie może korzystać z Usługi w sposób powodujący zakłócenie funkcjonowania systemu informatycznego Usługodawcy, wykorzystywanego do świadczenia Usługi, Aplikacji lub jakiegokolwiek ich elementów.

## **§ 9. Odpowiedzialność**

- 1. Użytkownik ponosi pełną odpowiedzialność za wszelkie skutki wynikłe z niewłaściwego wypełnienia wniosku rejestracyjnego, a w szczególności polegającego na podaniu błędnych lub nieprawdziwych danych.
- W Punktach ładowania zakazuje się odłączania pojazdów innych Użytkowników, które są w trakcie procesu 2. ładowania.
- 3. Użytkownik może zajmować miejsce w Punkcie ładowania tylko przez czas niezbędny do korzystania z Usług ładowania. Okres postoju pojazdu w Punkcie ładowania podczas świadczenia Usługi ładowania może być uwarunkowany koniecznością poniesienia dodatkowych opłat przez Użytkownika za czas postoju – w przypadku wprowadzenia takiej odpłatności w cenniku Usługodawcy.
- 4. Użytkownik powinien dokonać wszelkich starań celem uniknięcia nieuprawnionego dostępu do Konta Użytkownika.
- 5. Użytkownik jest zobowiązany postępować zgodnie z Regulaminem, Instrukcją obsługi Stacji ładowania pojazdów elektrycznych, która jest dostępna na każdym Punkcie ładowania. Nieprzestrzeganie postanowień Regulaminu, Instrukcji obsługi Stacji ładowania pojazdów elektrycznych wiązać się będzie z odpowiedzialnością odszkodowawczą Użytkownika.
- 6. Użytkownik ponosi odpowiedzialność za szkody, które spowodował swoim działaniem.
- TAURON Nowe Technologie nie ponosi odpowiedzialności w przypadku braku możliwości naładowania pojazdu 7. w sytuacjach, za które TAURON Nowe Technologie nie ponosi odpowiedzialności, w szczególności w przypadku zajęcia Punktu ładowania przez innego Użytkownika, awarii Stacji ładowania, awarii Aplikacji mobilnej, awarii sieci internetowej, braku zasięgu sieci telefonii komórkowej lub podczas prac modernizacyjnych. O wszelkich awariach oraz pracach modernizacyjnych TAURON Nowe Technologie w miarę możliwości zawiadamia na swojej stronie internetowej lub poprzez wiadomość e-mail przesyłaną na adres Użytkownika podany w trakcie rejestracji Konta Użytkownika.
- TAURON Nowe Technologie nie ponosi odpowiedzialności za aktualność, dokładność, kompletność 8. prezentowanych na Stronie internetowej treści, jak również za ich przydatność dla jakichkolwiek działań Użytkownika. Zamieszczone na Stronie internetowej treści mają wyłącznie charakter informacyjny i nie stanowią oferty w rozumieniu Kodeksu cywilnego. TAURON Nowe Technologie nie ponosi również odpowiedzialności za umieszczone na Stronie materiały osób trzecich oraz za zawartość odnośników do stron zewnętrznych.
- TAURON Nowe Technologie świadczy Usługę w formie, w jakiej istnieje, bez żadnej gwarancji ani innych 9. zobowiązań, w zakresie w jakim pozwala na to prawo. TAURON Nowe Technologie nie jest zobowiązany, aby Usługa spełniała oczekiwania Użytkownika, była zawsze dostępna, w sposób nieprzerwany lub wolny od wad.
- TAURON Nowe Technologie zastrzega sobie prawo do obciążenia Użytkownika kosztami napraw ewentualnych 10. uszkodzeń infrastruktury Stacji ładowania spowodowanych przez działania Użytkownika niezgodne z instrukcją obsługi Stacji.

### **§ 10. Reklamacje**

- Reklamacje można składać za pośrednictwem funkcji wysłania zgłoszenia w Aplikacji lub na adres e-mail: 1. emap@tauron.pl.
- 2. Zgłoszenie reklamacyjne powinno zawierać opis problemu oraz dane identyfikacyjne Użytkownika.
- W treści składanej reklamacji zaleca się podanie danych kontaktowych Użytkownika, które posłużą udzieleniu 3. odpowiedzi na reklamację, prowadzeniu korespondencji z nią związanej.
- Usługodawca rozpoznaje reklamacje w terminie 14 dni od daty ich zgłoszenia. 4.
- 5. Usługodawca poinformuje Użytkownika o sposobie rozstrzygnięcia otrzymanej reklamacji za pośrednictwem Aplikacji lub poczty elektronicznej, w zależności od woli Użytkownika lub zastosowanej przez niego metody wniesienia reklamacji.
- 6. Zwrot środków pieniężnych w związku z reklamacją nastąpi przy użyciu metody przelewu na kartę płatniczą wskazaną przez Użytkownika

#### **§ 11. Przetwarzanie danych osobowych**

- 1. Dane osobowe są przetwarzane przez: TAURON Nowe Technologie S.A. z siedzibą we Wrocławiu, oraz Enelion sp. z o.o., z siedzibą w Gdańsku – na podstawie umowy podpowierzenia danych osobowych, a także przez Blue Media S.A. z siedzibą w Sopocie – na podstawie umowy dalszego podpowierzenia danych osobowych.
- Zasady przetwarzania danych osobowych zostały określone w Klauzuli informacyjnej dostępnej na stronie 2.internetowej www.tauron.pl/emap w sposób umożliwiający zapoznanie się i pobranie w formacie PDF w każdym czasie, w tym również przez zawarciem Umowy. Ponadto Użytkownik może zapoznać się z treścią Klauzuli informacyjnej wyświetlając ją w Aplikacji.

# **§ 12. Okres obowiązywania i odstąpienie od Umowy**

- Umowa o świadczenie Usługi zostaje zawarta na czas nieoznaczony. 1.
- 2. Użytkownik może w każdym czasie zrezygnować z Usługi (wypowiedzieć Umowę o Usługę) bez konieczności ponoszenia opłat z tego tytułu poprzez usunięcie Konta Użytkownika. Rezygnacja może odbyć się zgodnie z procedurą opisaną w §13 z zastrzeżeniem, iż Usługodawca jako administrator danych osobowych będzie przechowywał dane Użytkownika w sposób i przez okres niezbędny dla ustalenia, dochodzenia lub ochrony roszczeń.
- 3. Umowa o świadczenie Usługi może zostać wypowiedziana Użytkownikowi przez Usługodawcę z ważnego powodu. Za ważny powód uznaje się:
	- 3.1. trwałe zaprzestanie świadczenia Usługi lub zmiana zakresu świadczenia Usługi przez Usługodawcę;
	- 3.2. naruszenie przez Użytkownika w ramach korzystania z Usługi przepisów prawa;
	- prowadzenie przez Użytkownika w ramach korzystania z Usługi działań naruszających lub zagrażających 3.3. bezpieczeństwu systemu informatycznego, którym Usługodawca posługuje się do świadczenia Usługi lub Aplikacji lub systemów osób trzecich;
	- 3.4. rażące lub ponawiające się naruszanie Regulaminu przez Użytkownika;
	- 3.5. jeżeli jest to wymagane na podstawie orzeczenia sądu lub decyzji organu władzy publicznej.
- 4. Wypowiedzenie Umowy przez Usługodawcę następuje z zachowaniem 14-dniowego terminu wypowiedzenia. Jednakże w szczególnie uzasadnionych przypadkach wypowiedzenie na podstawie ust. 3.2-3.5 powyżej może nastąpić ze skutkiem natychmiastowym.
- 5. Oświadczenie o wypowiedzeniu Umowy zostanie przesłane Użytkownikowi przez Usługodawcę w postaci wiadomości e-mail na adres Użytkownika podany podczas rejestracji Konta Użytkownika.
- 6. Niezależnie od postanowień powyższych, Użytkownikowi będącemu Konsumentem przysługuje prawo odstąpienia od Umowy w terminie 14 dni bez podania jakiejkolwiek przyczyny. Bieg terminu do odstąpienia od Umowy rozpoczyna się z chwilą zawarcia Umowy zgodnie z § 4. Do zachowania terminu wystarczy wysłanie oświadczenia o odstąpieniu przed jego upływem. Aby skorzystać z prawa odstąpienia od Umowy, Użytkownik musi poinformować Usługodawcę o swojej decyzji z prawa odstąpienia od Umowy, o odstąpieniu od niniejszej Umowy w drodze jednoznacznego oświadczenia (na przykład wysyłając pismo wysłane pocztą elektroniczną na adres e-mail emap@tauron.pl). Użytkownik może złożyć oświadczenie o odstąpieniu od Umowy na formularzu, którego wzór stanowi załącznik nr 2 do ustawy z dnia 30 maja 2014 r. o prawach konsumenta. Skorzystanie ze wzoru formularza odstąpienia od Umowy nie jest obowiązkowe. Aby zachować termin do odstąpienia od Umowy wystarczy, aby Użytkownik wysłał informację dotyczącą wykonania przysługującego prawa odstąpienia od Umowy przed upływem terminu do odstąpienia od Umowy. W przypadku odstąpienia Użytkownika od Umowy, Umowę taką uważa się za niezawartą.

### **§ 13. Postanowienia szczególne obowiązujące Użytkowników**

- 1. Zgodnie z obowiązującymi przepisami prawa TAURON Nowe Technologie przekazuje Użytkownikowi potwierdzenie zawarcia Umowy na odległość drogą elektroniczną w formie wiadomości e-mail przesyłanej na adres Użytkownika podany w trakcie rejestracji Konta Użytkownika.
- 2. Rozliczenia za Usługę odbywać się będą według zasad określonych w  $\, \S \,$  7 Regulaminu (Płatności) na podstawie cennika publikowanego na stronie internetowej Usługodawcy.
- 3. Aby zachować termin do odstąpienia od Umowy wystarczy, aby Użytkownik wysłał informację dotyczącą wykonania przysługującego prawa odstąpienia od Umowy przed upływem terminu do odstąpienia od Umowy. W przypadku odstąpienia Użytkownika od Umowy, Umowę taką uważa się za niezawartą.
- 4. Jeżeli Użytkownik zażąda rozpoczęcia świadczenia Usług przed upływem terminu do odstąpienia od Umowy (dokona pierwszej sesji ładowania pojazdu elektrycznego w terminie 14 dni od zarejestrowania w systemie), będzie on zobowiązany do zapłaty TAURON Nowe Technologie kwoty proporcjonalnej do zakresu świadczeń spełnionych do chwili, w której poinformował TAURON Nowe Technologie o odstąpieniu od Umowy.
- Skorzystanie z prawa odstąpienia spowoduje zablokowanie dostępu do Konta Użytkownika i w konsekwencji 5. uniemożliwienie skorzystania z Usług oferowanych przez TAURON Nowe Technologie.
- 6. Użytkownik może składać wszelkie reklamacje związane z zawartą Umową lub świadczoną Usługą zgodnie z zasadami określonymi w § 10 (Reklamacje).
- 7. Użytkownik ma możliwość skorzystania z pozasądowych sposobów rozpatrywania reklamacji i dochodzenia roszczeń. Informacje dotyczące tych możliwości oraz zasady dostępu do tych procedur dostępne są w siedzibach oraz na stronach internetowych powiatowych (miejskich) rzeczników konsumentów, organizacji społecznych, do których zadań statutowych należy ochrona konsumentów, Wojewódzkich Inspektoratów Inspekcji Handlowej oraz pod adresem internetowym Urzędu Ochrony Konkurencji i Konsumentów www.oukik.gov.pl.

### **§ 14. Postanowienia końcowe**

- 1. Regulamin podlega przepisom prawa powszechnie obowiązującego w Polsce.
- 2. Usługodawca jest uprawniony do dokonania zmiany Regulaminu w przypadku wystąpienia któregokolwiek z następujących ważnych powodów:
	- 2.1. konieczność dostosowania treści Regulaminu do przepisów prawa lub do zmian przepisów prawa, dotyczących lub mających wpływ na świadczenie Usługi;
	- 2.2. konieczność dostosowania Regulaminu do najlepszych praktyk związanych ze świadczeniem usług drogą elektroniczną, w tym najlepszych praktyk w zakresie ochrony praw użytkowników;
- 2.3. konieczność dostosowania działalności Usługodawcy do zaleceń (nakazów / orzeczeń / postanowień) lub decyzji upoważnionego organu władzy publicznej lub do orzeczenia sądowego dotyczącego Usługi;
- 2.4. rozbudowa lub zmiana funkcjonalności Aplikacji;
- 2.5. wprowadzenie nowych usług, zmiany zakresu lub charakteru Usługi;
- 2.6. zmiana cen świadczenia Usługi;
- 2.7. zmiana dotycząca wymagań technicznych związanych z korzystaniem z Usługi;
- 2.8. pojawienie się nowych ryzyk lub zagrożeń związanych z korzystaniem z Usługi, zmiana takich ryzyk lub zagrożeń związanych z korzystaniem z Usługi;
- 2.9. zmiana danych podmiotów wskazanych w Regulaminie (np. adresu);
- 2.10. zmiana adresów elektronicznych, w tym odnośników (linków) zamieszczonych w Regulaminie;
- 2.11. zmiana w zakresie procesu zawarcia Umowy;
- 2.12. zmiana lokalizacji lub sposobu pobierania Aplikacji przez Użytkownika.
- 3. O zmianie Regulaminu Usługodawca poinformuje za pośrednictwem komunikatu przesyłanego na adres e-mail Użytkownika, umożliwiając zapoznanie się z treścią zmienionej wersji Regulaminu i wskazując termin wejścia zmiany Regulaminu w życie. Zmieniony Regulamin zostaje udostępniony w sposób opisany w § 4 ust. 3 Regulaminu.
- 4. Zmieniony Regulamin wiąże Użytkownika, który nie wypowiedział Umowy o świadczenie Usługi przed wejściem zmiany Regulaminu w życie (przy czym termin wejścia zmiany Regulaminu w życie nie może być krótszy niż 14 dni od poinformowania o zmianie Regulaminu w sposób określony w pkt 2 powyżej). Wypowiedzenie Umowy przez Użytkownika następuje zgodnie z § 12 ust. 2 Regulaminu.
- Strony uznają, że zmiana Tabeli Opłat, cennika Usług w zakresie rozszerzenia dostępnego asortymentu w trakcie 5. obowiązywania Umowy, nie stanowi zmiany Warunków lub zmiany Umowy i w konsekwencji nie wymaga zastosowania trybu opisanego w niniejszym punkcie.
- TAURON Nowe Technologie zastrzega sobie prawo do dokonywania w każdym czasie jednostronnych zmian na 6. Stronie internetowej oraz w formularzu rejestracyjnym, czasowego lub stałego ograniczenia dostępności Usługi, a także całkowitego wycofania Usługi.